## **Watershed Treatment Model (WTM) 2010 User's Guide**

**Funding Provided By: US EPA Office of Wetlands Oceans and Watersheds Altria Foundation Cooperative Institute for Coastal and Estuarine Environmental Technology** 

> **June, 2010 Deb Caraco, P.E. Center for Watershed Protection, Inc.**

> > **Updated April, 2011**

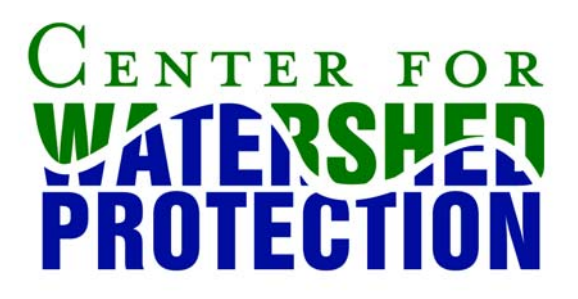

## **USE OF THE GUIDE**

This Guide provides guidance to users of the Watershed Treatment Model 2010 Version. This document is designed to assist the user with data entry and interpretation. The model documentation is in preparation and will be available as a separate document.

The WTM 2010 is constantly being updated based on input from users. If you have any questions or comments, please feel free to contact Deb Caraco at the Center for Watershed Protection ( $\frac{dsc@cwp.org}{degcap.org}$ ). Your comments will allow us to continuously improve the WTM.

## **ACKNOWLEDGEMENTS**

Thanks to the "Early Adopters" of the WTM who have acted as guinea pigs, helping us to refine the model. Special thanks to Paula Smith and Andy Sansone of the Monroe County, NY Department of Health, Angie Sowers of the US Corps of Engineers, Nick Lindow of Biohabitats, Dorie Bolze of the Harpeth River Watershed Association, Bill Frost of KCI, and Shohreh Karimipour and Ken Kosinski of the New York State Department of Environmental Conservation.

Thanks also to the staff of the Center for Watershed Protection who have helped to provide support and research to advance the WTM. Among the many staff to thank are Kelly Collins, Cecilia Lane, Neely Law, Lori Lilly, Paul Sturm, Chris Swann and Laurel Woodworth.